#### **ОТЗЫВ**

на выпускную квалификационную работу студента 4 курса (направление 04.03.01 Педагогическое образование. профиль «Технология») Красноярского государственного педагогического университета им. В.П. Астафьева Ивановой Зои Вячиславовны на тему «Разработка электроннообразовательных ресурсов для уроков технологии»

Актуальность темы выпускной квалификационной работы Ивановой Зои Вячиславовны определяется особенностями становления современного информационного общества, которые включают и развитие срелств обучения в современной школе. Появление компьютерной техники, интерактивных средств обучения, новейших средств воспроизведения с цифровых носителей, развитие сети Интернет, в том числе наличие прямого доступа к Интернет в образовательных учреждениях, сильно изменило и требования к разработке современных средств обучения, и в частности, к учебным пособиям.

Работа состоит из введения, двух глав, заключения и приложения. Во введении показана актуальность данной темы. В первой главе автор, используя различные литературные источники, рассматривает сушность и значение электронно-образовательных ресурсов, а так же типизацию электронных учебных пособий. B<sub>o</sub> второй главе автор полробно рассматривает требования к содержанию и оформлению электронных пособий и разбирает его на конкретном примере создания учебного пособия «Конструирование и программирование роботов». В заключительной части работы автор подводит итоги изучения темы и формулирует выводы.

Студентка Иванова З.В. добросовестно отнеслась к выполнению дипломной работы, проявила умение самостоятельно анализировать различные источники и изучать возможности программного обеспечения, делать аргументированные выводы.

Выпускная квалификационная работа соответствует предъявляемым требованиям и заслуживает отличной оценки.

Научный руководитель ст. преподаватель кафедры ТиП

Ю.В.Корнилова

#### **РЕЦЕНЗИЯ**

на выпускную квалификационную работу студента 4 курса (направление 04.03.01 Педагогическое образование, профиль «Технология») Красноярского государственного педагогического университета им. В.П. Астафьева Ивановой Зои Вячиславовны на тему «Разработка электронно-образовательных ресурсов для уроков технологии»

Актуальность выпускной квалификационной темы работы обусловлена требованиями, предъявляемыми к результатам современной системы образования, которые должны быть направлены на формирование у детей компетенций, необходимых для жизни в современном мире, способствовать развитию познавательной мотивации учащихся к изучению учебных предметов, создание условий для более осознанного профессионального самоопределения школьников. Реализовать это можно через применение электронных образовательных ресурсов нового поколения.

Дипломная работа З.В. Ивановой структурно состоит из введения, двух глав, заключения, списка использованной литературы и приложения.

введении обоснована актуальность введения электронных Bo образовательных ресурсов в обучение технологии, обусловленная переходом общеобразовательных учреждений на ФГОС второго поколения.

В первой главе рассмотрены существующие виды электронных образовательных ресурсов, их типизация и структура. Наиболее подробно рассматривается значение электронных учебных пособий в образовании подрастающего поколения.

Вторая глава включает подробное описание особенностей создания электронных пособий учебного назначения и их интерфейса на примере «Конструирование и программирование роботов».

Ценность работы заключается в пошаговом описании разработки и в последующем создании электронного образовательного пособия,

отражающего реально преподаваемый курс робототехники в 7 классе. Выбранная тематика дает возможность использовать учебное пособие в образовательном процессе.

В качестве недочетов дипломной работы следует отметить отсутствие описания программного обеспечения, которым мог бы воспользоваться учитель при создании собственного электронного образовательного ресурса.

В целом, можно отметить, что дипломная работа может быть допущена к защите. Рекомендуемая оценка «хорошо».

Рецензент:

учитель высшей категории МАОУ Лицей № 6 «Перспектива»

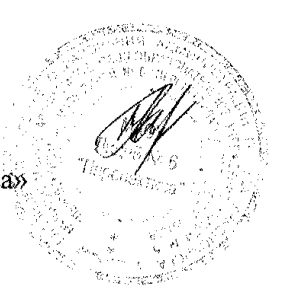

Т.В.Черепович

ічыжаемый пользователь: Обращаем ваше внимание, что систела Антиллатиат отвечьет на вопрос, яеляется ли тот или иной фрогиент тыкста<br>закиствованным или нет. Ответ на вопрос, является ни ваимствованный фрагиент иманис лиан

### Отчет о проверке № 1

дата **еытрузки:** 25.03.2015 06:18:20<br>пол**ьзователь: <u>гоуглуапоуэ99@mail.ru</u> / IC: 2300293**<br>лист предоставлен сервисом «Анти-Dharwar»<br>листаме <u>http://www.antiplanat.ru</u>

#### Имформация о документе

№ документа: 50<br>Имя искодного файла: 3.8. Иванова..89Рооск.dock<br>Размер текста: 778 к5<br>Тип документа: He указано<br>Сливолов в тексте: 12768<br>Слов в тексте: 12768<br>Число предложений: 652

#### информация об отчете

Дата: Отчет эт 26.06.2015 96:18:23 - Последний проверяемый очнет<br>Комментарии: не ухваано<br>Оцен**ка оригинальности**: 62.65%<br>Заи**нствования:** 35.34%<br>Ци**гирование:** 2.01%

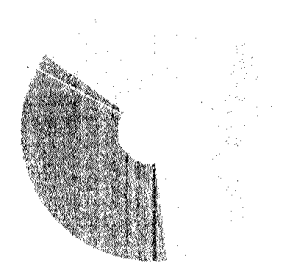

 $\hat{\bullet}$ 

 $\bar{z}$ 

Оригинальность: 62,65% Заимствования: 03.34.5 Цитирование: 2.01%

#### Источники

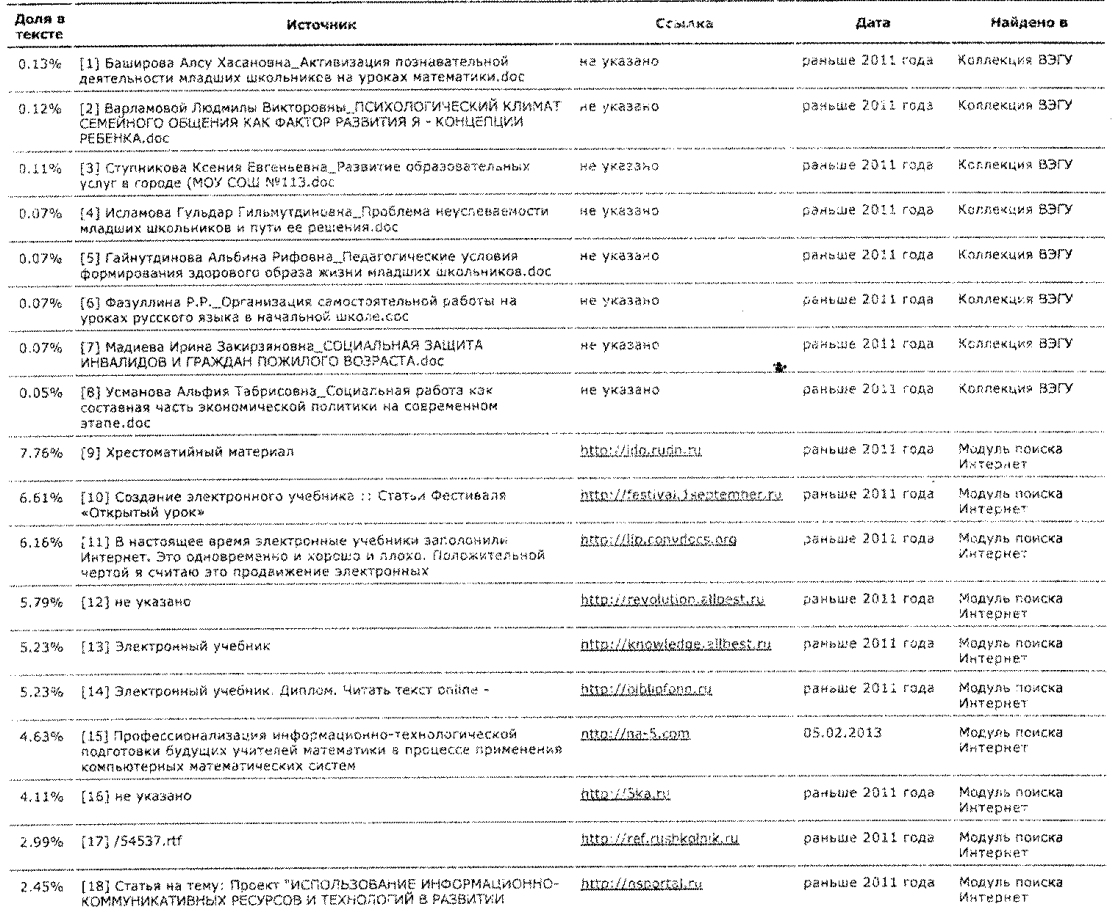

### МИНИСТЕРСТВО ОБРАЗОВАНИЯ И НАУКИ РФ

федеральное государственное бюджетное образовательное учреждение высшего

# образования<br>КРАСНОЯРСКИЙ ГОСУДАРСТВЕННЫЙ ПЕДАГОГИЧЕСКИЙ УНИВЕРСИТЕТ им. В. П. Астафьева<br>(КГПУ им. В. П. Астафьева)

Институт математики, физики и информатики<br>Кафедра технологии и предпринимательства Направление подготовки 44.03.01 Педагогическое образование, Профиль технология

ДОПУСКАЮ К ЗАЩИТЕ<br>Зав-кафедрой Технологии и предпринимательства, руководитель,  $\frac{1}{2}$   $\frac{1}{2}$ 

Выпускная квалификационная работа (бакалаврская работа)

 $\frac{H_{\text{MW}}}{\sqrt{2}}$ 

## Разработка электронно-образовательных ресурсов для уроков технологии

Выполнила студентка 45 группы 3. В. Иванова *Шлер*<br>Форма обучения очная Научный руководитель:<br>ст. преподаватель кафедры Технологии и<br>предпринимательства Ю. В. Корнилова

 $T(\lambda)$ учитель высшей категории МАОУ<br>Лицей № 6 «Перспектива» Т.В. Черепович $\frac{1}{2}$  /  $\frac{1}{2}$  / июня 2015 г. Оценка (5) Отелично

Красноярск 2015

#### Введение

Актуальность исследования. Современный период развития цивилизованного общества характеризует процесс информатизации. Одним из приоритетных направлений процесса информатизации современного общества является информатизация образования.

Деятельность отдельных людей, групп, коллективов и организаций сейчас всё в большей степени начинает зависеть от их информированности и способности эффективно использовать имеющуюся информацию. Прежде чем предпринять какие- то действия, необходимо провести большую работу по сбору и переработке информации, её осмыслению и анализу. Отыскание рациональных решений в любой сфере требует обработки больших объёмов информации, что подчас невозможно без привлечения специальных технических средств.

компьютерной техники информационных Бурное развитие  $\overline{M}$ технологий послужило толчком к развитию общества, построенного на различной информации использовании  $\boldsymbol{\mathrm{M}}$ получившего название информационного общества.

Сильное воздействие информационных технологий на современную культуру приводит к изменению традиционных сфер коммуникаций. Кроме функций передачи культуры, знания  $\mathbf{M}$ размножения информации современные средства придают качественно другой уровень процессу коммуникации. К настоящему времени освоение всех возможностей предоставляемых современными коммуникации, информационными системами, только начинается. Образование, которое по своей сути является процессом трансляции культуры, осваивает эти возможности достаточно активно. Спектр таких возможностей значительно расширяется нововведения воздействуют на все сферы жизни людей, семью, образование, работу.

 $\overline{7}$ 

Особая роль отводится информационно-обучающей среде. Она содержит множество компонентов, реализующих на автоматизированном уровне функций, множество информационно-компьютерных и коммуникационных технологий, обеспечивающих работу этих компонентов.

В настоящее время обучение в России в средних школах претерпевает значительные изменения, связанные с внедрением ФГОС второго поколения. Особенность образовательных программ связана с переориентацией на заявленные работодателями компетенции.

Таким образом, основной задачей современного обучения является и создания среды, облегчающей школьнику возможность раскрытия собственного потенциала. Это позволит ему свободно действовать, познавая эту среду, а через неё и окружающий мир. Роль педагога в современных условиях состоит в том, чтобы организовать и наполнить соответствующую образовательную среду и побуждать школьника к познанию и к продуктивной деятельности.

**Объект**. электронное учебно-методическое обеспечение образовательного процесса обучение в системе среднего образования.

**Предмет исследования**. формирование электронно-образовательных ресурсов на уроках по робототехнике для учащихся 7 класса.

**Цель исследования.** Разработать электронное пособие «Программирование и конструирование роботов (на уроках технологии)».

Согласно цели исследования поставлены следующие **задачи**:

1. Провести анализ научно-методической литературы по теме исследования.

2. Рассмотреть теоретико-дидактические аспекты Электронно Образовательные Ресурсы.

3. Проанализировать структурную организацию электронных учебных пособий.

 4. Разработать электронное пособие «Программирование и конструирование роботов (на уроках технологии)»

Квалификационная работа состоит из введения, двух глав, заключения, списка литературы, приложения.

### Глава 1. Анализ опыта применения электронных образовательных ресурсов в обучении 1.1 Использование электронных образовательных ресурсов в практике образовательных учреждений

Без компьютера в нашей жизни не обойтись, он стал частью естественного окружения и атрибутом учебного процесса. Учить с увлеченностью и максимальной отдачей в нынешней школе уже сегодня можно с участием электронных образовательных ресурсов нового поколения.

Электронные образовательные ресурсы (ЭОР) являются неотделимой составляющей современной информационной образовательной среды, а она, в свою очередь, выступает важнейшим условием и одновременно средством создания новой системы образования в целом. Продуманный системный подход к формулированию исходных позиций проектирования ЭОР, установлению требований, предъявляемых к сделанным информационным продуктам, органичное включение и методически грамотная эксплуатация их в составе нынешней информационной образовательной среды способны поднять качества образования и обеспечить успех образовательных результатов[23].

Рассмотрим определение электронных образовательных ресурсов, которых придерживаются рассматриваются в различных источниках:

Электронный образовательный ресурс (electronic learning resource)  $$ образовательный ресурс, представленный в электронно-цифровой форме и включающий в себя структуру, предметное содержание и метаданные [19];

Электронный образовательный ресурс - ресурс, представленный в электронно-цифровой форме и включающий в себя структуру, предметное содержание и метаданные  $\mathbf{O}$ НИХ (стандартизованная информация, необходимой необхолимая поиска информации ЛЛЯ посредством технологической системы обучения). ЭОР может включать в себя данные,

информацию, программное обеспечение. необходимые  $er$ ДЛЯ использования в процессе обучения[6].

Электронный образовательный ресурс - это система научных моделей, включающая идеальные знаково-символические модели: электронный учебный материал, алгоритм программы, ее исходный программный код; а сущность процесса проектирования ЭОР представляет собой имеющий общие закономерности процесс построения этих моделей. Можно выявить и научно обосновать целесообразную структуру и содержание ЭОР, которые соотносятся со спецификациями ЭОР предложенными в работе Б.С. Ахметова, Ю.П. Ехлакова, М.П. Силич, В.В. Яворского[24].

Под электронным образовательным ресурсом понимают образовательный ресурс, представленный в электронно-цифровой форме (ГОСТ 52653-2006), для использования которого необходимы средства вычислительной техники (рис. 1). В общем случае образовательный ресурс включает в себя структуру, предметное содержание и метаданные о них.

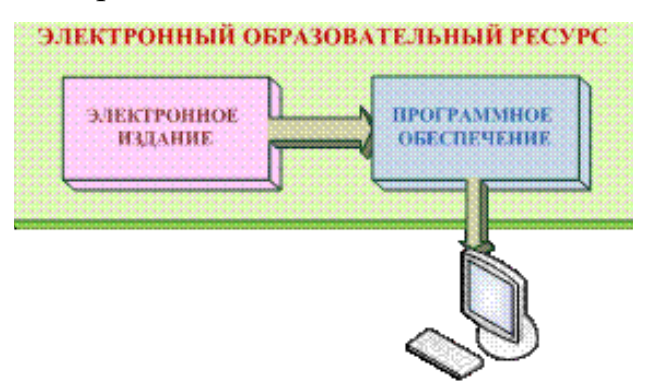

Рис.1 Электронный Образовательный Ресурс

Об ЭОР можно говорить много. Анализируя, данные определения основная отличительная характеристика всех этих электронных образовательных ресурсов, о которых идет речь их цифровой характер, т.е. они должны быть представлены в цифровом виде. Будем поддерживаться данного определения: «электронный образовательный ресурс (electronic learning resource) – образовательный ресурс, представленный в электронно-цифровой форме и включающий в себя структуру, предметное содержание и метаданные»[19].

Структурированное и предметное содержание, используемое в образовательном процессе, называют образовательным контентом. Метаданные (образовательного контента)(metadata) - это информация об образовательном контенте, характеризующая его структуру и содержимое [19].

Электронный образовательный ресурс может включать в себя данные, информацию, программное обеспечение, необходимые для его разработки и использования в процессе обучения.

Структура, предметное содержание, методы и средства разработки и применения электронного образовательного ресурса определяются его функциональным назначением и спецификой применения в конкретных информационно-образовательных системах.

Рассмотрим следующие виды ЭОР:

- электронный учебно-методический комплекс комплексную поддержку всех видов учебных занятий, предусмотренных программой соответствующей дисциплины;
- электронный учебный модуль (ЭУМ), поддерживающий все виды занятий по разделу (теме) учебной дисциплины;
- электронное учебное пособие;
- электронное методическое пособие;
- электронный задачник;
- средства поддержки практических занятий;
- компьютерные модели изучаемых процессов и объектов, выполненные с помощью системы MathCADCalculationServer и др.;
- лабораторный практикум, обеспечивающий удаленный доступ к реальному оборудованию;
- виртуальный лабораторный практикум;
- модули проверки знаний по разделам (темам дисциплины);
- атласы конструкций и деталей изучаемого оборудования;
- средства обработки и визуализации результатов исследований;
- компьютерные тренажеры;
- базы данных учебного назначения;
- программные системы автоматизированного проектирования [22].

По мнению автора М.Ю. Артемовой «информационно-обучающая среда - это информационная среда, целенаправленная на создание и осуществления образовательного процесса. Образовательный процесс может протекать, и в специальном учебном заведении (школе, колледже, вузе), и вне его (например, человек занимается самообразованием и для этого использует ресурсы Интернет, библиотечные фонды, различные семинары, консультации и т.д.)», которая все больше и больше использует дидактические средства, основанные на высокотехнологичных компьютерных, мультимедийных и коммуникационных технологиях. Такой подход к организации учебного процесса открывает принципиально новые образовательные возможности, требует выявления обоснованных критериев отбора таких средств, их классификации, выработки соответствующих методик оценки качества. Среди всей совокупности высокотехнологичных дидактических средств, востребованных современной педагогической практикой, наибольший интерес представляют электронные образовательные ресурсы, где в качестве основного интегрированного типа электронных образовательных ресурсов заявлен электронный учебно-методический комплекс

«Электронный учебно-методический комплекс (ЭУМК). - это программный мультимедиа-продукт учебного назначения (учебное электронное издание), обеспечивающий непрерывность и полноту дидактического цикла процесса обучения и содержащий организационные и систематизированные теоретические, практические, контролирующие материалы, построенные на принципах интерактивности, адаптивности, информационной открытости»  $\lceil 1 \rceil$ .

Разрабатываемые ЭОР должны:

1. соответствовать по содержанию государственному образовательному стандарту и/или программам учебных дисциплин, действующим в вузе;

- 2. обеспечивать поддержку всех видов занятий, предусмотренных учебным планом по конкретной дисциплине (модулю дисциплины) и полноту включенного в ЭОР учебного материала;
- 3. содержать методические материалы для преподавателей по применению ЭОР в учебном процессе;
- 4. включать методические материалы для студентов по использованию ЭОР в изучении дисциплины (модуля) в том числе материалы, определяющие содержание и порядок проведения промежуточных и итоговых проверок знаний;
- 5. снабжаться инструкцией по установке и эксплуатации ЭОР;
- 6. для ЭУМК обязательным является наличие рабочей программы, содержащей:
	- 1) цели изучения дисциплины, соотнесенные с общими целями основной образовательной программы, в том числе имеющие междисциплинарный характер и связанные с задачами воспитания;
	- 2) состав дисциплины, структурированный по видам учебных занятий;
	- 3) учебно-методическое обеспечение дисциплины, включая перечень основной и дополнительной литературы, ссылки на другие образовательные ресурсы;
	- 4) требования к уровню освоения программы;
	- 5) формы промежуточного и итогового контроля усвоения учебного материала.

Значимость ЭОР трудно пересмотреть, поскольку резерв средств информационно-коммуникационных технологий в качестве ресурса для развития нынешней системы образования весьма важен. Информационнокоммуникационные технологии способны обеспечить содержательное наполнение образования, дистанционность, мобильность, интерактивность, формирование образовательных сообществ, моделирование и анимирование различных процессов и явлений и многое другое.

Использования ЭОР на уроке позволяет существенно повысить наглядность излагаемого материала, привлечь внимание учащихся к изучаемой теме, они делают учебный процесс интересным.

Любое средство, используемое в учебном процессе, является лишь одним из компонентов дидактической системы наряду с другими ее содержанием, формами, методами, деятельностью звеньями: целями, педагога и деятельностью обучающегося. Все эти звенья взаимосвязаны.

Очевидно, что ожидать от информатизации повышения эффективности и качества образования можно лишь при условии, что новые учебные продукты будут обладать некоторыми инновационными качествами.

К основным инновационным качествам ЭОР относятся:

1. Обеспечение всех компонентов образовательного процесса:

- получение информации;
- практические занятия;
- аттестация (контроль учебных достижений).

Заметим, что книга обеспечивает только получение информации.

2. Интерактивность - это принцип организации системы, при котором цель достигается информационным обменом элементов этой системы. Она обеспечивает резкое расширение возможностей самостоятельной учебной работы за счет использования активно-деятельностных форм обучения[25].

Чтобы убедиться в этом, достаточно сравнить два типа домашних заданий: получить из книги описание путешествия, эксперимента, музыкального произведения или самому совершить виртуальное путешествие, провести эксперимент, послушать музыку с возможностью воздействовать на изучаемые объекты и процессы, получать ответные реакции, углубиться в заинтересовавшее, попробовать сделать по-своему и т.д.

3. Возможность более полноценного обучения вне аудитории.

Полноценность в данном случае подразумевает не поиск, а получение текста информации из удовлетворительных источников, а реализацию «дома» (в Интернет-кафе, в библиотеке, у приятеля в гостях, в итоге - вне

учебной аудитории) таких видов учебной деятельности, которые раньше можно было выполнить только в школе или университете: изучение нового материала на предметной основе, лабораторный эксперимент, текущий контроль знаний с оценкой и выводами, подготовку к ЕГЭ, а также многое другое, вплоть до коллективный учебной работы удаленных пользователей[25].

Как известно, учебная работа включает занятия с педагогом (аудиторные) и самостоятельные (дома). До сих пор вторая часть заключалась, в основном, в запоминании информации. Практический компонент домашнего задания был ограничен составлением текстов и формул.

Электронные образовательные ресурсы позволяют выполнить дома значительно более полноценные практические занятия – от виртуального посещения музея до лабораторного эксперимента, и тут же провести аттестацию собственных знаний, умений, навыков. Домашнее задание становится полноценным, трёхмерным, оно отличается от традиционного так же, как фотография невысокого качества от объёмного голографического изображения [9].

С ЭОР изменяется и первый компонент – получение информации. Одно дело – изучать текстовые описания объектов, процессов, явлений, совсем другое – увидеть их и исследовать в интерактивном режиме. Наиболее очевидны новые возможности при изучении культуры и искусства, представлений о макро- и микромирах, многих других объектов и процессов, которые не удается или в принципе невозможно наблюдать[9].

Таким образом, при использовании ЭОР открываются очень важные возможности непосредственной связи с пользователями электронных учебных материалов. Обратная связь с пользователями – это возможность оперативной обработки издателем запросов, замечаний и предложений учителей и учеников. Она облегчает понимание изучаемого материала за счет иных, способов подачи материала. Все основные электронные учебные

материалы, сконцентрированные в централизованных фондах, можно будет привлекать по мере необходимости.

Следует отметить, что наибольший дидактический эффект может быть при комплексном использовании различных ЛОСТИГНУТ электронных образовательных ресурсов в зависимости от вида учебной деятельности: изучение нового материала на лекции, с помощью презентации, обсуждение задач, популярных на форуме и т. д [23].

Однако многообразие и постоянное появление новых типов электронных образовательных ресурсов, а также инструментальных программных средств, для разработки ЭОР не всегда соответствуют быстро изменяющимся требованиям, предъявляемым к учебному процессу, что обуславливает необходимость обучения обучаемых не только применению готовых типов ЭОР, но и созданию электронных учебно-методических материалов для проектирования учебных занятий. В этом случае, язык программирования является средством для разработки ЭОР[23].

Использование электронно-образовательных ресурсов и повышение ИКТ- компетенции как учителей, так и учащихся становится неотъемлемой частью современного образования, а также важнейшим условием обучения в соответствии с новыми ФГОС[22]. В связи со свободным течением информации через Интернет и прочие каналы возрастает ответственность педагогов при обучении инструментальным и медиаобразовательным навыкам деятельности, которые поднимают человека на более высокий уровень информационных и интеллектуальных возможностей.

Средства обучения наряду с живым словом педагога являются важным компонентом образовательного процесса и элементом учебно-материальной базы любого образовательного учреждения. Являясь компонентом учебновоспитательного процесса, средства обучения оказывают большое влияние на все другие его компоненты - цели, содержание, формы, методы.

Наиболее эффективное воздействие на обучающихся оказывают современные аудиовизуальные и мультимедийные средства обучения. Одним из таких средств являются электронные образовательные ресурсы.

Основными направлениями использования ЭОР могут быть:

- контроль знаний учащихся;
- самообразование, как учащихся, так и педагогов;
- иллюстративное сопровождение элементами ЭОР процесса объяснения нового материала для повышения наглядности и изобразительности;
- возможность доступа учителей к методическим разработкам, учебным программам и т. п.;
- возможность доступа учащихся к интернет коллекциям рефератов;
- увеличение доли практических занятий за счет проведения лабораторных практикумов с применением компьютерного моделирования объектов и процессов;
- формирование навыков постановки и решения прикладных задач с использованием ИКТ[23].

Электронные учебные пособия (ЭУ) и электронные образовательные ресурсы (ЭОР) становятся одним из главных компонентов школьной информационной образовательной среды.

ЭОР в учебном процессе может включать следующие методические группы:

 программно-методические (учебные планы и учебные программы);

 учебно-методические (методические указания, руководства, содержащие материалы по методике преподавания учебной дисциплины, изучения курса, выполнению курсовых и дипломных работ);

 обучающие (учебники, учебные пособия, тексты лекций, конспекты лекций);

 вспомогательные (компьютерные практикумы, сборники задач и упражнений, хрестоматии, книги для чтения);

 компьютерные (тестирующие) системы и базы данных тестов[23].

Электронные образовательные ресурсы являются неотъемлемым компонентом современной информационной образовательной среды, а она, в свою очередь, выступает важнейшим условием и одновременно средством формирования новой системы образования в целом. Образовательная среда способна повысить качество образования и обеспечить достижение новых образовательных результатов.

При разработке и применении в учебном процессе Электронных Образовательных Ресурсов, ориентированы на планируемый образовательный результат, учет психолого-педагогических механизмов протекания мыслительной деятельности обучающихся, реализацию функций и максимальное использование специфических возможностей и свойств ЭОР.

Важность электронных ресурсов трудно переоценить, поскольку потенциал средств информационно-коммуникационных технологий в качестве ресурса для развития современной системы образования весьма значителен. Информационно-коммуникационные технологии способны обеспечить содержательное наполнение образования, дистанционность, мобильность, интерактивность, формирование образовательных сообществ, моделирование и анимирование различных процессов и явлений и многое другое[27].

Таким образом, использование компьютера и ЭОР на уроках – это не дань моде, не способ переложить на «плечи» компьютера многогранный творческий труд учителя, а лишь одно из средств, позволяющее интенсифицировать образовательный процесс, активизировать познавательную деятельность, увеличить эффективность урока.

Учитель может использовать электронные образовательные ресурсы при изучении нового материала, его закреплении и контроле знаний, а для обучающихся ЭОР являются источниками дополнительных знаний,

позволяют сформулировать творческие задачи, могут выполнять роль тренажеров, а также создаваться ими [18].

Итак, разрабатываемые ЭОР обеспечат содержательную основу информатизации общего образования в целях кардинального повышения его доступности и качества, т.к. позволят получить систематизированный контент по предмету, который можно использовать и дополнять отдельными модулями и расширять новыми учебными разделами.

Таким образом, активное использование ЭОР приводит к изменению в содержания образования, технологии обучения и отношениях между участниками образовательного процесса. Далее мы рассмотрим типизацию электронных учебных образовательных ресурсов.

### 1.2. Типизация электронных учебных образовательных ресурсов

Электронные образовательные ресурсы связаны с компьютерной учебной программой, так как они взаимодействуют между собой. На сегодняшний день нет общепринятой типизации компьютерных программ, используемые в школьном процессе обучения общетехнических дисциплин. Очень часто авторы используют различные термины обозначения компьютерных программ, имеющих по существу одно и тоже назначение. Это приводит к тому, что учителя стремящимся к внедрению новых информационных технологий, сложно сориентироваться в потоке сообщений и выбрать конкретную программу наиболее полно соответствующую требуемым конкретным целям обучения[20].

Реализация новых подходов становится реальной благодаря созданию инновационных (электронных) средств обучения и технологий их внедрения. Электронно-образовательные ресурсы предназначены для привлечения внимания учащихся к ключевым проблемам урока, для предъявления интересного, нестандартного материала, для организации поисковой и творческой работы по той или иной теме. Рассмотрим это понятие более подробно[20].

Компьютерной учебной программой (КУП) будем называть любое программное средство (систему), специально разработанное или адаптированное для применения в обучении.

Выделим три вида компьютерных учебных программ (КУП):

1. Педагогические программные средства (ППС)

2. Информационно-поисковые справочные программные темы (ИПСПС)

3. Обучающие программные системы (ОПС)[20]

Термин ППС прочно утвердил в педагогической литературе благодаря работам И.В. Роберт [15]. К педагогическим программным средствам одноцелевого назначения: сервисные, контролирующие, тренажерные, моделирующие, демонстрационные и т.п. программные средства. К информационно-поисковым справочным программным системам в первую очередь относятся базы данных, базы знаний. Обучающие программные системы отличаются тем, что предоставляют пользователю комплекс возможностей, в их число входят автоматизированные обучающие системы (АОС), электронные учебные пособия, экспертные обучающие системы, интеллектуальные обучающие системы[20].

Сервисные программные средства предназначены для автоматизации рутинных вычислений, оформления учебной документации, обработки данных экспериментальных исследований. Они могут быть использованы при проведении лабораторных, практических занятий, при организации самостоятельной работы студентов, в курсовом и дипломном проектировании. Внедрение информационных технологий в учебный процесс начиналось именно с сервисных программных средств[20].

Программные средства для контроля и тестирования уровня знаний обучающихся нашли наиболее широкое применение ввиду относительной легкости их создания. Существует целый ряд инструментальных систем - "оболочек", с помощью которых преподаватель, даже не знакомый с основами программирования, в состоянии скомпоновать перечни вопросов и

возможных ответов по той или иной учебной теме [20]. Как правило, задачей студента является выбор одного правильного ответа из ряда предлагаемых ответов. Такие программы позволяют разгрузить преподавателя от рутинной работы по выдаче индивидуальных контрольных заданий и проверке правильности их выполнения. Это особенно актуально в условиях массового образования. Кроме того, исключается субъективность оценки знаний. Появляется возможность многократного и частого контроля знаний, в том числе и самоконтроля, что стимулирует повторение и, соответственно, закрепление учебного материала. Тестовые программы отличаются особой системой контрольных вопросов[20].

 Контролирующие и тестовые программы нашли исключительно широкое применение. Они очень хорошо вписываются в рейтинговые системы оценки уровня подготовки, возможно суммирование баллов, полученных студентом на протяжении определенных периодов обучения и даже по целому ряду дисциплин [20].

Недостатком большинства современных контролирующих программных средств является то, что с их помощью удается осуществлять контроль знаний только на довольно поверхностном, репродуктивном уровне [20]. В перспективе необходим переход к более совершенным контролирующим программам, способным ставить перед студентом творческие учебные задания. Контролирующие и тестовые программы могут применяться при проведении лабораторно-практических занятий, зачетов и экзаменов[20].

Тренажеры - это программные средства, предназначенные для отработки умений и навыков[20]. Они особенно эффективны для отработки практических умений и навыков, например, для обучения персонала действиям в условиях сложных и даже чрезвычайных ситуаций. Очень важны тренировки противоаварийных действий. Использование реальных установок для тренировок нежелательно по целому ряду причин (перерывы в

электроснабжении, возможность создания аварийных ситуаций, повышенная опасность поражения электрическим током) [20].

Тренажеры могут также использоваться для отработки умений и навыков решения задач. В этом случае они обеспечивают получение краткой информации  $\Pi$ <sup>O</sup> теории, тренировку различных на уровнях самостоятельности, контроль и самоконтроль [20].

Программные средства математического и ДЛЯ имитанионного моделирования позволяют расширить границы экспериментальных  $\mathbf{M}$ теоретических исследований, дополнить физический эксперимент вычислительным экспериментом [20]. В одних случаях моделируются объекты исследования, в других - измерительные установки. Сокращаются затраты на приобретение дорогостоящего лабораторного оборудования, снижается уровень безопасности работ в учебных лабораториях[20].

Информационно-поисковые справочные программные системы предназначены ввода, хранения и предъявления ДЛЯ пользователю разнообразной информации. Это могут быть различные гипертекстовые программы, обеспечивающие иерархическую организацию материала и быстрый поиск информации по тем или иным признакам [3;118с.]. Гипертекст состоит из множества страниц, одни из которых содержат ссылки на другие. В начале работы с гипертекстовой программой на экране появляется головная страница, которая содержит названия гипертекста заголовки разделов. Благодаря перекрестным ссылкам можно переходить от раздела к разделу в удобном для пользователя порядке[20].

Большое распространение получили также всевозможные базы данных. Первоначально базы данных были задуманы как компьютеризованные системы хранения документов, чтобы заменить системы документации на бумаге [7; 120 с.]. Каждая запись в базе данных разделена на поля по типам или классам содержащейся в ней информации [20]. Системы управления базами ланных обеспечивают возможность поиска  $\overline{M}$ сортировки информации, а также позволяют создавать новые поля базы. Базы данных

могут использоваться в учебном процессе для организации предъявления содержания учебного материала и его анализа[4]. В работе [4, с. 50-51] подчеркивается, что «...консервативные свойства учебных баз данных преобладают над динамическими. Это приводит к превалированию информации декларативного представления над процедурным (декларативным назовем представление информации, характеризуемое тем, что основная часть информации представляется в виде статической совокупности фактов..)»[20]. В этой же работе учебные базы данных рекомендуются для самостоятельной работы учащихся с целью поиска и анализа необходимой информации. Если к тому же база данных будет разрабатываться сами ученики, то им придется глубже осмысливать изученный материал, структуру этого материала и связи между отдельными его элементами. В этом случае можно говорить о применении баз данных в качестве инструментов познания [7, 120 с.].

Автоматизированные обучающие системы - упоминаются в литературе чаще каких бы то ни было других обучающих программных систем. Согласно [2, 54 с.]: "Под автоматизированной обучающей системой можно учебного понимать любую компьютерную программу назначения". Действительно, такое толкование АОС имело место ранее, однако в настоящее время, когда методы и средства информационных технологий претерпели существенные изменения, необходима конкретизация этого понятия[20] На основании анализа, проведенного в настоящем исследовании по материалам ряда научно-методических конференций, выявлено, что сейчас под АОС чаще всего понимают обучающую программу сравнительно небольшого объема, обеспечивающую знакомство учащихся с теоретическим материалом и в некоторой степени тренировку и контроль уровня знаний [16; 77c.], Само слово "автоматизированные" предполагает некоторую незавершенность действия по автоматизации обучения. В дальнейшем в данной работе использование термина "АОС" сведено к минимуму ввиду его некоторой неопределенности и расплывчатости [20].

Электронный учебник является элементом образовательной среды. Она включает традиционные образовательные ресурсы, другие электронные учебники, человеческий фактор, государство, издателей и распространителей[23].

В соответствии с Федеральным законом от 29.12.2012 г. № 273-ФЗ «Об образовании в Российской Федерации» библиотечный фонд образовательного учреждения должен быть укомплектован печатными и (или) электронными учебными изданиями (включая учебники и учебные пособия), методическими и периодическими изданиями по всем входящим в реализуемые основные образовательные программы учебным предметам[23].

С 1 января 2015 года обязательным условием при издании учебников и для включения их в Федеральный перечень учебников станет наличие у учебников электронной версии. При этом электронная копия должна соответствовать бумажной версии издания и дополнять учебник мультимедийными и интерактивными элементами. Таким образом, у учеников и учителей появится выбор[17].

Основной целью подобных изменений является создание новой информационной модели школы, которая могла бы обеспечить успешную коммуникацию между школьником и учителем, в том числе посредством электронных учебников. Переход на электронные учебники – общемировая тенденция[17].

По мнению замминистра образования и науки РФ Натальи Третьяк бумажные учебники предназначены для «более вдумчивого понимания текста», а электронные версии – «для быстрого восприятия и анализа информации»[17].

«Никаких дополнительных расходов введение электронных учебников не принесет. Учебники будут стоить столько же, сколько они стоят. Каждый ребенок будет получать полный комплект всех необходимых учебников и учебных материалов, а начиная со следующего года это будет еще и доступ к

электронным учебникам», — цитирует слова министра образования и науки РФ Дмитрия Ливанова РИА «Новости»[17].

При этом родителям школьников также не придется покупать и дополнительные устройства для использования электронных учебников, ибо электронный учебник — это программа, а не гаджет типа планшета или ноутбука, и для ее использования подойдут школьные или домашние компьютеры, планшеты и т.д [17].

Как заявил журналистам замдиректора Департамента государственной политики в сфере общего образования Минобрнауки РФ Павел Сергоманов, решать, вводить ли электронные учебники в учебный процесс, будут сами школы[17].

Сейчас при Минобрнауки России создана специальная рабочая группа, которая занимается выработкой требований к электронным учебникам, их содержанию, структуре и рабочим характеристикам[23].

Один из участников встречи – Генеральный директор ООО «Орфограф» Рубен Акопов – уверен, что нет необходимости создавать в России собственные стандарты электронных учебников: IDPF, международная организация, созданная для разработки и продвижения электронных изданий и потребления электронного контента, уже создала и поддерживает стандарт электронных публикация EPUB, он позволяет создавать и использовать переформатируемые цифровые тексты, которые могут быть использованы разнообразными совместимыми со стандартом устройствами и приложениями для чтения[17].

Заместитель директора Центра социального прогнозирования и маркетинга Александр Арефьев рассказал о проведенном исследовании тенденции развития в школе активных форм обучения и широты использования электронных учебников в 2000-2014 года[17].

Исследователи опросили 400 экспертов – руководителей учреждений общего школьного образования из 22 регионов страны. Для оценки экспертам был предложен список из 49 электронных учебников, которыми

школы снабжаются последние 10 лет. Из 49 подвергшихся экспертной оценке имеются всего 9 учебников, которыми оснащены в среднем каждая вторая школа и были названы «полезными» для учебного процесса. Не менее трети опрошенных руководителей школ указали на наличие потребности в ряде электронных учебников, отсутствующих в школе. Многие эксперты высказали положительное мнение об электронных учебных изданиях для школы[17].

Представители российских издательств сошлись во мнении, что им предстоит сложный процесс регулирования авторских прав, связанный, в том числе, и с включением в электронный учебник большого количества мультимедийного контента. Заместитель исполнительного директора Национального фонда подготовки кадров Светлана Авдеева отметила, что во всех странах электронные учебники создают активную среду обучения для массовой школы, в которой ученики должны сами продуцировать знания и вырабатывать определенные компетенции, однако на создание и внедрение электронных технологий потребуется определенное время[17].

Безусловно, для школьного образования решающим является человеческий фактор в лице учителя, ученика, родителей, одноклассников. Необходимо помнить, что, по крайней мере в средней школе, высочайшим авторитетом является учитель. Каким бы совершенным ни был электронный учебник, если учитель не рекомендует его на родительском собрании, у такого учебника нет никаких шансов добраться до ученика. Мимо учителя ученику попадает то, что родители или сами ученики приобретают в торговой сети или находят в интернете.

Сегодня отсутствуют серьезные издания, в которых содержится обоснованная и квалифицированная критика, позволяющая покупателю ориентироваться среди существующих электронных учебников. Единственными ориентирами являются цена и коммерческая реклама, а также советы друзей и знакомых. Ничтожно малые по сравнению с количеством домашних компьютеров тиражи электронных учебников

обусловлены тем, что учителя просто не знают о существовании и возможностях электронных учебников  $\mathbf{H}$ ПОЭТОМУ не участвуют  $\mathbf{B}$ формировании спроса на них.

Рекомендованное оборудование для учителей и учеников

При вопросов решении технического оснашения следует рассматривать только мобильные устройства (носители ЭУП), которые на сегодняшний день являются наиболее перспективными для воспроизведения ЭУ. Помимо всего прочего, к ним относятся устройства, которые должны иметь разъем для USB/SD[23].

В целях внедрения ЭУ в данной статье остановимся на решениях, которые укомплектовываются системой управления классом (учительской и ученической версиями) из пакета  $\Pi$ O Intel ® Education Software, как доказавшие на практике свою эффективность [24].

Решения для учителей:

Производительный ноутбук ультрабук,  $\overline{M}$ включая системытрансформеры 2-в-1 с операционной системой Windows;

Стационарный компьютер типа All in One (Все в Одном) в классе, при условии наличия или открытого доступа педагога к ноутбуку для гибкой работы во внеурочной деятельности, а также подготовки к уроку дома или в школе[24];

Лицензия на подключение к системе дистрибуции для получения и работы с ЭУП.

Наличие ОС Windows позволяет учителю работать с ЭУП и другими материалами в привычном интерфейсе.

Реформа современного образования может состояться лишь при условии создания таких компьютерных пакетов (электронных учебников, пособий, тренажеров, тестеров и проч.), наличие которых обеспечит одну и компьютерную среду в специализированной аудитории ту же Ha практических занятиях, в компьютерном классе учебного заведения или

общежитии, оборудованном для самостоятельной работы учащихся, а также дома на персональном компьютере.

Электронное учебное пособие должено максимально облегчить понимание и запоминание (причем активное, а не пассивное) наиболее существенных понятий, утверждений и примеров, вовлекая в процесс обучения иные, нежели обычный учебник, возможности человеческого мозга, в частности, слуховую и эмоциональную память, а также используя компьютерные объяснения[25].

Электронное учебное пособие - учебное электронное издание, частично или полностью заменяющее или дополняющее электронный учебник. Содержание электронного учебного пособия должно соответствовать требованиям и содержанию программы образовательной дисциплины, утвержденной в установленном школьном порядке[25].

Электронным учебным пособием (ЭУП) являются издания по отдельным наиболее важным разделам дисциплин Государственного образовательного стандарта специальностей и направлений, по дисциплинам примерного и рабочего плана, а также сборники упражнений и задач, альбомы карт и схем, атласы конструкций, хрестоматии по дисциплинам примерного и рабочего плана, указания по дипломному проектированию, справочники, энциклопедии, тренажеры и др. Электронное учебное пособие представляет собой завершенный, как правило, мультимедийный материал, разработанный с помощью инструментальной авторской системы, одного из языков программирования или языка гипертекстовой разметки - html. Целью создания электронного учебного пособия: максимально полно вовлечь обучаемого в процесс обучения, наглядно изложить учебный материал и позволить взаимодействовать с объектом изучения (или его моделью)[27].

Сделать сам процесс учебы проще и доступнее, используя ИКТ в процессе обучения. Отличительные признаки ЭУП: Общие признаки электронного и печатного учебного пособия:

1.учебный материал излагается из определенной области знаний;

2.этот материал освещен на современном уровне достижений науки и культуры;

3.материал в учебных пособиях излагается систематически, т.е. представляет собой целое завершенное произведение, состоящее из многих элементов, имеющих смысловые отношения и связи между собой, которые обеспечивают целостность учебного пособия.

При создании структуры ЭУП руководствуются несколькими несложными принципами:

1.Модульность.

2.Наглядность.

3.Ветвление

4.Полнота

5.Инструкции. В пособии должны быть приведены подробные инструкции по изучению материала и организации самостоятельной работы

6.Самопроверка. Обязательными элементами в таком пособии должны являться контрольные задания, глоссарий, вопросы для самопроверки с ответами, тренировочные задания[27].

При создании и использовании электронных средств обучения, можно выделить три основных подхода: педагогический, информационный и личностно-ориентированный.

*Педагогический подход* основан на необходимости реализации в учебном процессе различных дидактических целей (характер представления окружающей действительности, организация разнообразных видов учебнопознавательной деятельности, осуществление мотивационных, учебновоспитательных и контрольно-корректирующих функций и т.п.)[22].

*Информационный подход* направлен на создание своеобразной обучающей среды, в которой при использовании определенных педагогических технологий происходит процесс познания, интеллектуального развития[22].

*Личностно-ориентированный подход* нацелен на соответствующие качества личности обучающихся, которые развиваются в ходе специально организуемой деятельности[21].

Электронное учебное пособие необходимо, потому что оно:

1. Облегчает понимание изучаемого материала за счет иных, нежели в печатной учебной литературе, способов подачи материала: индуктивный подход, воздействие на слуховую и эмоциональную память и т.п.;

2. Допускает адаптацию в соответствии с потребностями учащегося, уровнем его подготовки, интеллектуальными возможностями и амбициями;

3. Освобождает от громоздких действий, позволяя сосредоточиться на сути предмета, рассмотреть большее количество примеров и решить больше задач;

4. Предоставляет широчайшие возможности для самопроверки на всех этапах работы;

5. Дает возможность красиво и аккуратно оформить работу и сдать ее преподавателю в виде файла или распечатки;

6. Выполняет роль бесконечно терпеливого наставника, предоставляя практически неограниченное количество разъяснений, повторений, подсказок и проч.

Компоненты электронного учебного пособия: презентационная составляющая (содержит основную информационную часть курса); упражнения, способствующие закреплению полученных знаний; тесты, позволяющие проводить объективную оценку знаний учащегося.

Электронное учебное пособие должно содержать: обложку, титульный экран, оглавление, аннотацию, полное изложение учебного материала, краткое изложение учебного материала, дополнительную литературу, систему проверки знаний, систему рубежного контроля, функцию поиска текстовых фрагментов, список авторов, словарь терминов, справочную

систему по работе с управляющими элементами электронного учебника, систему управления работой с учебником[21].

Электронное учебные пособия начинают занимать все большее место в нашей жизни. Появлению и распространению электронных учебников способствует быстрое развитие электронной промышленности, микроэлектроники, компьютерных технологий и Интернет технологий.

 $Ha$ сеголняшний день идет активный процесс  $\Pi$ O созданию электронных учебников в гипертекстовой форме и их внедрения в учебный процесс. Однако нет единого стандарта на построение электронных учебников, нет механизмов их правовой защиты, нет единых критериев, по которым определяется качество электронных учебников

Электронное учебное пособие имеют ряд преимуществ. Хочется сказать о том, что по сравнению с обычными учебниками, электронные книги вмещают в себя огромное количество информации, при маленьких размерах. Само собой разумеется, что стандартные средства обучения, учебники никогда не потеряют своей актуальности, книга, учебник, всегда будут находиться рядом с человеком, и помогать ему. А электронные учебники, являются, очень хорошим дополнением к классическим методам и способам обучения.

При разработке ЭУП целесообразно подбирать в качестве источников, такие печатные и электронные издания, которые:

— наиболее полно соответствуют стандартной программе,

— лаконичны и удобны для создания гипертекстов,

содержат большое количество примеров и задач,

ЭУП должен обладать следующими характеристиками:

Четкая структура;

Быстрый переход к любому элементу;

Возможность поиска;  $\frac{1}{1}$ 

Читабельность;

Краткость.

## **1.3 Структурная организация электронного учебного пособия назначения**

На рынке компьютерных продуктов с каждым годом возрастает число электронных учебников. Одновременно не утихают споры о том, каким должен быть "электронный учебник", какие функции "вменяются ему в обязанность". Традиционное построение ЭУ:

предъявление учебного материала,

практика,

тестирование либо задачи для контрольного среза[18].

В настоящее время к учебникам предъявляются следующие требования:

1. Информация по выбранному курсу должна быть хорошо структурирована и представлять собою законченные фрагменты курса с ограниченным числом новых понятий;

2. Каждый фрагмент, наряду с текстом, должен представлять информацию в аудио- или видеовиде, т.е. «живые лекции»;

3. Текстовая информация может дублировать некоторую часть живых лекций.

4. На иллюстрациях, представляющих сложные модели или устройства, должна быть мгновенная подсказка, появляющаяся или исчезающая синхронно с движением курсора по отдельным элементам иллюстрации (карты, плана, схемы, чертежа сборки изделия, пульта управления объектом и т.д.).

5. Текстовая часть должна сопровождаться многочисленными перекрестными ссылками, позволяющими сократить время поиска необходимой информации, а также мощным поисковым центром.

6. Видеоинформация или анимации должны сопровождать разделы, которые трудно понять в обычном изложении.

 $7<sub>1</sub>$ Наличие аудиоинформации, которая во многих случаях является основной и порой незаменимой содержательной частью учебника[2].

При разработке ЭУП целесообразно подбирать в качестве источников / печатные и электронные издания, которые наиболее такие полно соответствуют стандартной программе, лаконичны и удобны для создания гипертекстов, содержат большое количество примеров и задач, имеются в удобных форматах (принцип собираемости).

Производится разбиение материала на разделы, состоящие из модулей, минимальных по объему, но замкнутых по содержанию, а также составляется перечень понятий, которые необходимы и достаточны для овладения предметом.

Перерабатываются тексты источников в соответствии с оглавлением и структурой модулей; исключаются тексты, не вошедшие в перечни, и добавляются те, которых нет в источниках; определяются связи между модулями и другие гипертекстные связи[25].

Таким образом, подготавливаются проект гипертекста ДЛЯ компьютерной реализации.

Гипертекст реализуется в электронной форме. В результате создается примитивное электронное издание, которое уже может быть использовано в учебных целях.

Разрабатывается компьютерная поддержка. Врабатываются инструкции для пользователей по применению интеллектуального ядра ЭУ.

Теперь электронный учебник готов к дальнейшему совершенствованию (озвучиванию и визуализации) с помощью мультимедийных средств.

Изменяются способы объяснения отдельных понятий и утверждений и отбираются тексты для замены мультимедийными материалами.

Разрабатываются сценарии визуализации модулей для достижения наибольшей наглядности, максимальной разгрузки экрана от текстовой информации и использования эмоциональной памяти учащегося для облегчения понимания и запоминания изучаемого материала.

Производится визуализация текстов, т.е. компьютерное воплощение разработанных сценариев с использованием рисунков, графиков и, возможно, анимации.

На этом заканчивается разработка ЭУП и начинается его подготовка к эксплуатации. Следует отметить, что подготовка к эксплуатации ЭУП может предполагать некоторые коррекции его содержательной и мультимедийный компонент.

*Программное сопровождение.* В настоящее время среди основных требований при создании электронных учебников для образовательного процесса: научности, доступности, проблемности, большое внимание уделяется наглядности обучения: чувственному восприятию изучаемых объектов. Наглядность обучения при использовании компьютерных программ имеет некоторые преимущества перед обучением с использованием традиционных учебников.

В программах с мультимедийным представлением информации появляется возможность создания не только зрительных, но и слуховых ощущений. Электронные учебники существенно повышают качество самой визуальной информации, она становится ярче, красочнее, динамичней. Появляется возможность наглядно-образной интерпретации существенных свойств не только тех или иных реальных объектов, но даже и научных закономерностей, теорий, понятий[25].

*Электронные учебники в формате Word, PowerPoint.* Нет нужды представлять документы в этих распространенных форматах. С их помощью можно легко и быстро подготовить качественное электронное учебное пособие со встроенной системой самоконтроля[25].

*Электронные учебники в формате Acrobat.* Имеется прекрасно зарекомендовавший себя формат.PDF электронных документов от компании с мировым именем Adobe Systems. Для чтения электронных учебников в этом формате применяется свободно распространяемая программа Acrobat Reader. Для создания же электронных учебников используется программа

Acrobat с широкими возможностями, вполне доступная образовательным организациям. Многие миллионы электронных документов в мире выполнены именно в формате.PDF[25].

*Электронные учебники в программе Flash MX.* Многие электронные учебники, имеют основу – программу Flash MX, представляющую мощную систему для создания анимационных файлов для Web. Так как будущее за дистанционным образованием, то изучение и применение этой программы не случайно [25].

*Электронный учебник в программе 3D Studio MAX.* Широко распространенных программ моделирования довольно много, однако одна из лучших программ трехмерного моделирования и искусства анимации для создания визуальных эффектов программа – 3D Studio MAX [25].

 3DMAX позволяет смоделировать многое путем использования разнообразных базовых объектов. После построения геометрических объектов и должного их размещения к ним можно применять "материалы", накладывать на геометрию текстуры[25].

 Программа 3DMAX привлекает тем, что в ней можно по настоящему почувствовать себя создателем целого фильма, выступать и в роли режиссера, оператора, композитора, всех тех, кто создает фильм. Конечно, этот процесс занимает много времени, но если нравиться, то оно пролетает незаметно.

Объединение программ 3dmax и Flash MX позволяет создать в обучающие программы, позволяющие обеспечить внедрение новых технологий, соответствующих мировым стандартам в области информатизации.

 Благодаря использованию трехмерного моделирования 3dmax и удобному интерфейсу Flash новые компьютерные программы стали наглядны, красочны и интересны школьникам[25]

В настоящее время существует много свободно распространяющихся программ-оболочек, с помощью которых можно создать наглядный, красочный и интересный для учителей электронный учебник.

Возможная область применения электронных учебников чрезвычайно широка: использование компьютерных обучающих программ эффективно и при самообразовании, и при дистанционном обучении; рекомендуется для людей со специальными потребностями в образовании.

Также применение электронных учебных пособий необходимо там, где особенно остро ощущается дефицит преподавателей для проведения практических занятий по обучению умениям. Таким образом, можно выделить следующие возможные области применения таких учебников:

обучение умениям в средних учебных заведениях;

проведение лабораторных работ в высших учебных заведениях;

обучение умениям в коммерческих учреждениях;

обучение умениям в службах занятости;

· дистанционное обучение[26].

Разработка персональных компьютеров нового поколения, обладающих широкими возможностями и высоким «интеллектом» привело к переоценке целей разработки программных обучающих средств, основной задачей которых является получение информации и формирование знаний в какой либо области, закрепление навыков, умений, контроля и тестирования.

Внедрение компьютерных технологий в процесс обучения позволяет:

· Полностью провести весь курс по обучению определенной дисциплине на компьютере (включая лекции, практические занятия и контроль усвоения материала);

• Избавить студентов, учеников от процедуры поиска и покупки книг;

• Оперативно редактировать лекционный материал с учетом новых данных, которые появляются в конкретной предметной области, в том числе и через вычислительные сети;

· Совершенствование методов изложения материала на основе анализа результатов периодического тестирования студентов по каждой теме.

### **Выводы по первой главе:**

 чтобы процесс обучения был полноценным, необходимо, чтобы каждый учитель мог подготовить и провести урок с использованием различных электронных образовательных ресурсов. Электронные учебники дают преподавателю огромный учебно-методический и справочный материал, и большой простор в выборе средств и форм использования этого материала для обучения.

 На основании проведенного анализа материалов научно-методических изданий и собственного практического опыта применения информационных технологий в учебном процессе технического вуза в настоящей работе предлагается следующая типизация КУП в зависимости от их назначения. Предложено выделить три вида КУП: педагогические программные средства (ППС); информационно-поисковые справочные программные системы (ИПСПС); обучающие программные системы (ОПС).

 традиционное построение структурной организации электронного учебного пособия заключается в следующем: предъявление учебного материала, практические задания.

основные требования к электронному учебному пособию:

- 1. Информация по выбранному курсу должна быть хорошо структурирована, и представлять собою законченные фрагменты курса с ограниченным числом новых понятий.
- 2. Каждый фрагмент, наряду с текстом, должен представлять информацию в аудио или видео ("живые лекции").
- 3. Текстовая информация может дублировать некоторую часть живых лекций.
- 4. На иллюстрациях, представляющих сложные модели или устройства, должна быть мгновенная подсказка, появляющаяся или исчезающая

синхронно с движением курсора по отдельным элементам иллюстрации.

- 5.Текстовая часть должна сопровождаться многочисленными перекрестными ссылками, позволяющими сократить время поиска необходимой информации, а также мощным поисковым центром.
- 6. Видеоинформация или анимации должны сопровождать разделы, которые трудно понять в обычном изложении.
- 7. Наличие аудиоинформации, которая во многих случаях является основной и порой незаменимой содержательной частью учебника.

## **Глава 2. Разработка электронного пособия «Программирование и конструирование роботов на уроках технологии (на примере применение механических передач)»**

## **2.1 Этапы разработки электронного учебного пособия «Программирование и конструирование роботов (на уроках технологии)»**

Прежде чем перейти к непосредственному созданию электронного пособия мы ознакомились и проанализировали доступные программные средства для создания электронных книг и выбрали Microsoft Word.

При создании ЭУП по робототехнике, прежде всего, осуществляется разделение материала на разделы, состоящие из параграфов, наименьший по объему, но обособленных по содержанию, а также составляется список понятий и определений, которые необходимы для освоения дисциплины.

С начало мы разрабатываем в электронном учебном пособии следующие разделы: «Раздел 1. Применение механических передач в моделировании, программировании и конструировании роботов. «Раздел 2. Моделирование, конструирование и программирование роботов». Потом делим первый раздел на следующие параграфы: § Простейшие механизмы. § Преобразование простейших движений. § Механические передачи и их классификация. Зубчатая цилиндрическая передача § Зубчатая коническая передача. Конструирование манипулятора. § Зубчатая червячная передача. Конструирование домкрата. § Ременная передача. Конструирование велосипеда. Во второй раздел включили следующие параграфы: § Проектирование робота – челнока. Движение по линии. § Проектирование теплицы.

Затем перерабатываются тексты источников в соответствии с оглавлением и структурой параграфов; исключаются тексты, не вошедшие в перечни, и добавляются те, которых нет в источниках; определяются связи

между параграфами и другими гипертекстными связями. Таким образом, подготавливается проект гипертекста для компьютерной реализации.

Следующим этапом работы заключается в том, что гипертекст осуществляется в электронной форме. В результате создается примитивное электронное издание, которое уже может быть употребляться в учебных целях. Разрабатывается компьютерная поддержка и инструкции для пользователей по применению ЭУП по робототехнике.

Его можно использовать как при изучении отдельных тем, так и при повторении уже пройденного материала.

Данный ЭУП построено таким образом, что работая с ним, учитель технологии сможет выйти на качественно новый уровень преподавания робототехники. Оно будет также полезно тем людям, кто хочет заняться самообразованием и расширить свои познания в области робототехники; научиться проектировать, собирать, конструировать и программировать роботов. Безусловно, этот электронное учебное пособие пригодится как учителям, так и школьникам.

В общем виде процесс разработки ЭУП по робототехнике поясняет схема, представленная на рис.3

На данной схеме показаны шаги разработки электронного учебного пособия. Сначала разрабатывается задачи электронного учебного пособия по робототехнике. Потом следует подготовительный этап. В него входят:

1. Подбор источников литературы

2. Структуризация материала

3. Подготовка текста

В заключительном этапе происходит компоновка материала. В неё входят:

- 1. Сборка разделов
- 2. Подготовка к контролирующей части
- 3. Формирование интерфейса

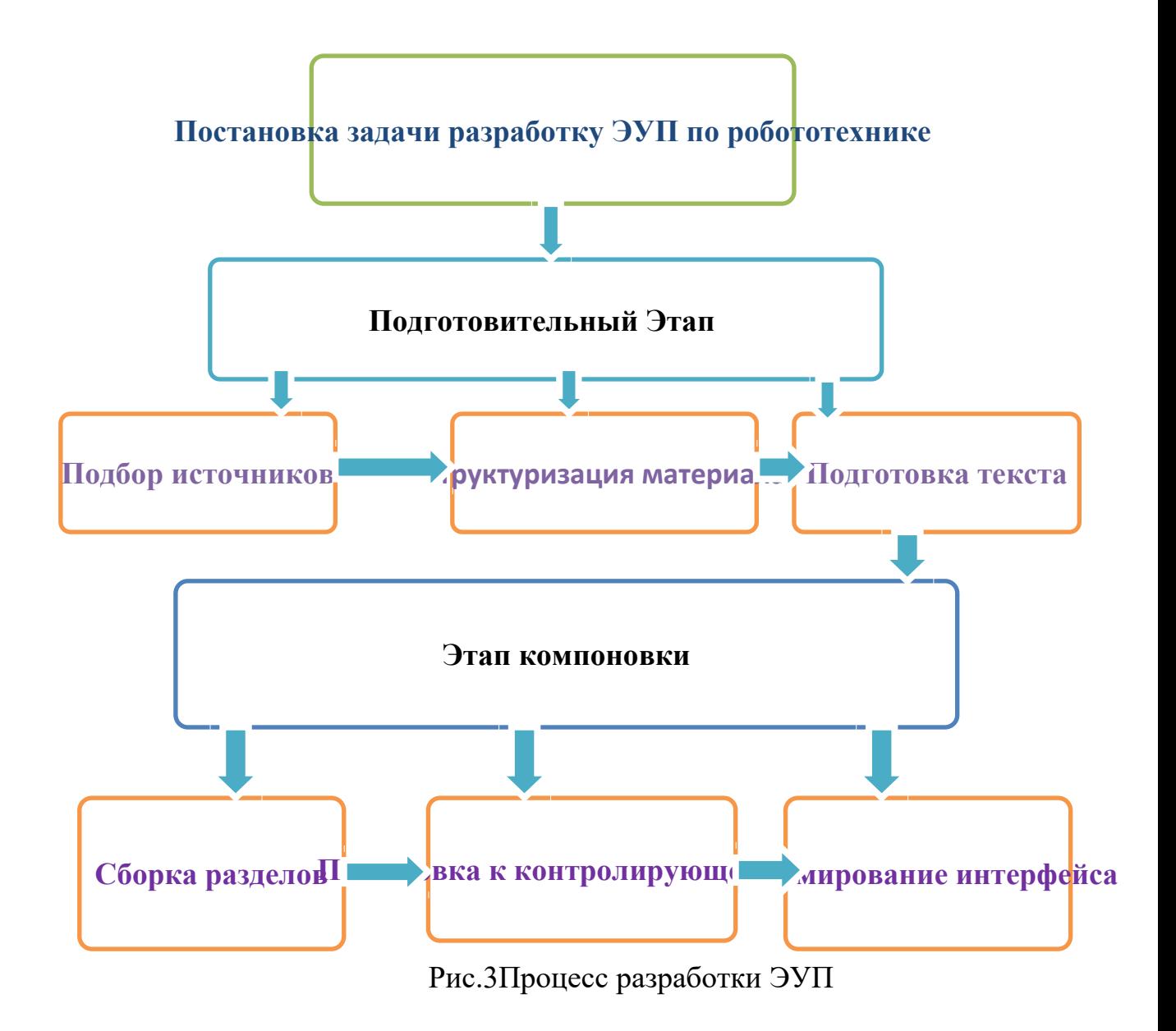

В структуре ЭУП должны представляется не менее 7 составляющих: введение (аннотация), информационный, обучающий и контролирующий блоки, инструкция по использованию, глоссарий, список литературы для студентов и преподавателей.

Для четкости представления структуры пособия ее можно обозначить графически. Структура может выглядеть следующим образом. Откроем редактор Microsoft word 10, и приступим к созданию структуры ЭУП.

### *Титульный лист*

Титульный лист (обложка) ЭУП красочная она представлена в приложение1.

### $\bullet$  Введение

Во введении актуализируется необходимость создания вашего электронного средства обучения (педагогический подход, используемая методика). Мы даём краткую характеристику пособия, в нем указан контингент, для которого оно предназначено. Введение находится в приложение 2.

### $\bullet$  *Cmpykmypa*

Соответствует стандарту специальности. Информационный блок. В этом блоке предоставлена информационная часть, которая включает гипертекст, оснащенный гиперссылками. Что такое гиперссылка? Гиперссылка это навигационная возможность. При нажатии на гиперссылку можно перейти в другую область текста (гипертекст). Гиперссылки можно использовать в двух целях.

Первая цель - углубленная подача материала. Вторая цель использования гиперссылок - возвращение к раннее изученному стандартному минимуму. Это позволяет восстановить пробелы в знаниях и облегчает восприятие нового материала. При разработке информационного блока была четко разделена информация на 1 - основную, 2 - дополнительную, 3 - предварительно изученную (повторение пройденного).

В течение данной фазы уточняются общая структура электронного учебного пособия и создается детальный сценарий. Данный процесс состоит из двух этапов: создание общей концепции и дизайна каждой отдельной части.

Речь идет об определении общего стиля, атмосферы курса, структуры навигации, обратной связи со школьниками и т.п. Важно, чтобы исходно заданный внешний вид и структура не претерпевали значительных изменений в ходе разработки. Изменения, вносимые на более поздних этапах, являются источниками ошибок программы, что порождает дополнительные часы работы, и, следовательно, удорожают продукт.

Речь идет о детальной проработке содержания курса, внешнего вида каждого окна и контекстных меню. Проще вносить изменения на данном эта-

пе, чем в общей концепции. В любом случае, каждое изменение должно быть зафиксировано в письменном виде.

Дизайн можно сравнить с постройкой дома. Возведение стен и крыши может быть аналогом общей концепции, а внутренняя отделка v аналогом детального дизайна.

**Цвет.** Наиболее активное средство в создании стиля. Выбор цвета всегда субъективен, но в цветовой гармонии существуют и объективные законы, связанные с устройством глаза. Некоторые рекомендации выбору цвета:

**Разнообразие цветов**. Используйте небольшое количество цветов, для начала 2-3 основных, которые можно разнообразить их же оттенками. Это замечание не относится, конечно, к полноцветным фотографиям и видеороликам, включенным в учебник.

**Предпочтительная гамма.** Избегайте чрезмерной яркости. Достаточно, если из выбранной вами гаммы насыщенным локальным будет только один цвет. Разнообразие ярких неумело соединенных цветов создает проблемы для вычленения глазом необходимых деталей, рассеивает внимание, уводит от смысла.

**Цвет фона.** Для фона выбирайте приглушенные тона. Они могут быть как светлыми, так и темными. Все зависит от того, в каком цветовом отношении к фону окажутся остальные элементы страницы.

Например, если в материалах к учебнику преобладают геометрические картинки на белом фоне, то и общий фон лучше оставить белым, иначе, внедренные в цвет, они окажутся подобными заплатам и расчленят пространство страницы, затрудняя ее восприятие

Текст и иллюстрация должны быть достаточно контрастны фону.

Контраст допустим и прямой (темное на светлом), и обратный (светлое на темном). Главное, чтобы он был четким. У обратного контраста есть одна особенность - при одинаковых размерах светлое изображение на темном фоне кажется большим по размеру, чем темное на светлом. Следует избегать

обратных контрастов для больших текстовых блоков, так как при их чтении глаза быстро утомляются.

Не помещайте яркие мелкие детали (рисунков, текстов) на яркий фон, даже если их цвета достаточно контрастны. Особенно это относится к противоположным парам цветового круга (красный-синий, зеленый-пурпурный, желтый-фиолетовый и т.п.). Глаз стремится привести эти цвета в равновесие, он утомляется от перефокусировки, внимание рассеивается, появляется эффект "ряби в глазах".

**Цветовое кодирование.** Цвета, имеющие общепринятые значения, желательно использовать в соответствии с этими смыслами. Например, активный красный цвет может отражать важность сообщения, опасность, запрещение. Но это не отменяет его использование в иных случаях.

Не относитесь к цвету как к догме. Там, где того требует смысл, он может меняться в рамках одного учебника. Разная цветовая гамма может использоваться для разных глав, для разных приложений (например, тестовых заданий) и т.п.

**Искажения цвета.** Не забудьте, что спроецированные на экран с помощью проектора изображения будут выглядеть иначе. Цвета высветляются и блекнут, контрасты нивелируются, общий эффект может измениться до неузнаваемости. Поэтому проверьте, как задуманная цветовая гамма ведет себя при увеличении на имеющемся лекционном оборудовании.

Текст электронного учебника просматривается на экране, поэтому шрифт, которым набирается текст, рекомендуется выбирать без насечек, размер его не должен быть меньше 12.

*Панель редактирования страницы учебника*

Для удобства пользователя было взято стандартное меню «Форматирование» характерное для всего семейства Microsoft Office.

Отличительной особенностью данного меню является только кнопка «Размер шрифта», где параметр размера шрифта измеряется не в пунктах, а в условных единицах.

При использовании команды "вставка" для Microsoft word 10 файлов (при просмотре в браузере) происходит непосредственная вставка объектов копируемой страницы.

Текстовое содержание ЭУП сопровождается иллюстрациями. Это рисунки, схемы, анимации. Некоторые рекомендации для обработки рисунков, которую можно сделать в любом из стандартных редакторов: Microsoft Word, Power Point.

На панели редактирования, помимо стандартных команд, можно добавлять рисунки.

Вставка уже готовых рисунков, форматов Gif и Jpeg, выполняется нажатием кнопки «картинка», где в открывшимся диалоге необходимо указать источник рисунка (место расположения) используя кнопку «Обзор». Вы можете ввести текст для замены, который будет отображаться при наведении на рисунок, а также параметры отображения рисунка относительно страницы.

Интервал по горизонтали и вертикали обеспечивает смещение рисунка на указанную величину без возможности ввода текста в указанную зону. Параметр «Толщина границы» обеспечивает обрисовку рисунка сплошной рамкой указанной толщины.

Иллюстрации к ЭУП были взяты из Интернета, электронных книг и учебников. Перед тем как вставить иллюстрацию в ЭУП, необходимо задать ей определенный размер. Для этого необходимо кликнуть по рис. правой кнопкой мыши выбрать вкладку «размер» и уставить его автоматически или в «ручную» - кликни мышкой по рис. и уменьшай или увеличивай размер после захвата одного из углов рисунка путем нажатия левой кнопкой. Регулировать «яркость», «контрастность», подписать рисунок, обрамить рисунок тенью и произвести другие манипуляции можно используя вкладки правой кнопки мыши «формат рис». Попробуй сам сделать некоторые манипуляции. Для того, чтобы вставить рис. в нужное место в той же вкладке правой кнопки выберите обтекание текстом и «вокруг рамки». Измененный рисунок необходимо сохранить. В электронную оболочку учебника рисунки встав-

ляются в формате JPEG.Каждый рисунок подписывается по порядку пример рисунок 2.

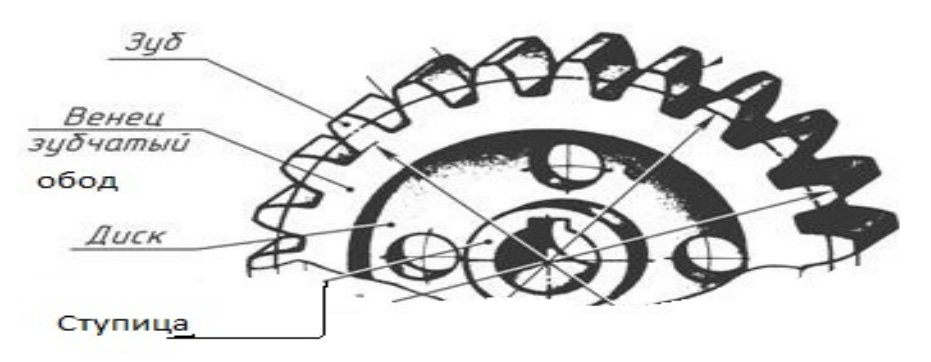

Иллюстрации носить обучающий характер. Например, рисунок 2 из ЭУ

*Рис3. Элементы зубчатого цилиндрического колеса*

*Обучающий блок*

Обучающий блок форме заданий, кроссвордов, анимации в приложении 4 ЭУП.

На уроках требуется концентрированное запоминание, и полученные знания переводятся лишь в оперативную, кратковременную память. Чтобы сохранить их в памяти долговременной, необходимо последующее повторение для этого даются задания в конце параграфа.

Задания помогают более глубокому усвоению материала, что дает возможность совершенствовать умения и навыки, развивает у ребят прилежание и самостоятельность. Они помогают развитию самостоятельности, усидчивости и ответственности за выполняемое задание. Дают возможность лучше понять материал, углубиться в него, найти непонятные для себя места, которые учителю придется объяснить еще раз. Благодаря допущенным в заданиях ошибкам, исправленным педагогом, школьник может задать преподавателю вопросы и восполнить пробелы в знаниях. Ошибки – естественная составляющая часть учебного процесса. Ребенок должен научиться исправлять их с пользой для себя и не испытывать по этому поводу комплексов. Содержание задания должно учить ребенка рассуждать, советоваться с самим собой, без наличия педагога взвешивать все «за» и против»

Пример заданий из ЭУ нам созданного «Применение механических передач в программировании и конструировании роботов у учащихся 7 класса на уроках технологии».

По теме: Зубчатая цилиндрическая передача. Двухступенчатые и трехступенчатые редукторы

Задание:

1. Придумать конструкцию с зубчатой цилиндрической передачей и дать описание конструкции (допуск к сборке конструкции см. приложение 1).

2. Собрать конструкцию машины с минимальной скоростью, то есть собрать машину которая медленнее всех проедет.

3. Запрограммировать машину (алгоритм программирования роботов см. приложение 2)

Кроссворды нужны в обучение для того чтобы можно было проверить знание по пройдённому материалу или по новому. Для чего это делают? Вопервых, для улучшения контакта с детьми и атмосферы урока. Во-вторых, у учащихся улучшается усвоение нового материала без перегрузок и без принуждения школьников к этому. В-третьих, появляется мотивация ребенка к получению знаний путем возможности проявить себя за счет соревновательного духа на уроке. В-четвертых, ребенок активно участвует в решении поставленной задачи – решения кроссворда по заданной теме.

Кроссвордов из ЭУП «Применение механических передач в программировании и конструировании роботов (на уроках технологии)».

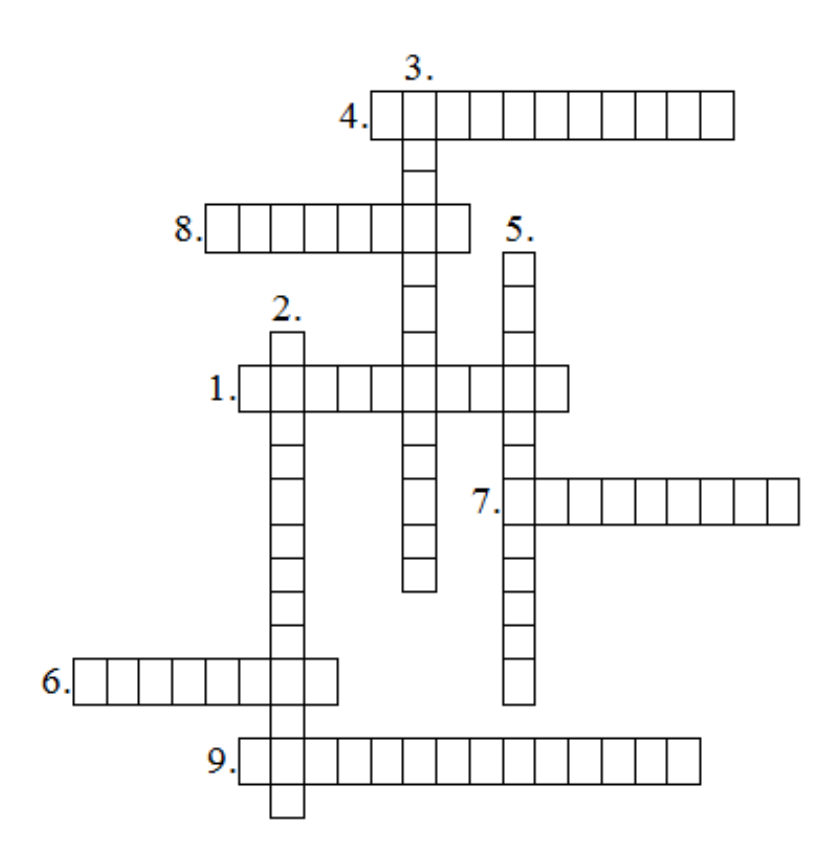

Кроссворд к разделу 1. «Применение механических передач в программировании и конструировании роботов» изображен на рисунке 4.

Рисунок 4 Кроссворд к разделу 1. «Применение механических передач в программировании и конструировании роботов».

Вопросы.

*По горизонтали:*

1.Как называют передачу с пересекающимися осями, у которой начальные и делительные поверхности колес конические?

4. Что служит для передачи крутящего момента от двигателя на ведущие колеса, а так же для изменения величины крутящего момента и его направления?

6. Назовите передачу с гибкой связью, состоящую из ведущего и ведомого шкивов и надетого на них ремня?

7. Назовите механическую передачу, осуществляющуюся зацеплением червяка и сопряжённого с ним червячного колеса?

8.Как называется механизм, входящий в приводы машин и служащий для снижения угловых скоростей ведомого вала с целью повышения крутящих моментов?

9.Какая передача применяется для передачи вращения между валами с параллельными осями?

*По вертикали:*

2. Чем характеризуется построение, совершенствование, изучение и применение моделей реально существующих или проектируемых объектов (процессов и явлений)?

3. Как называется наука, занимающаяся разработкой автоматизированных технических систем?

5. Какая передача называется механизмом, служащим для передачи и преобразования механической энергии от энергетической машины до исполнительного механизма (органа) одного или более, как правило, с изменением характера движения (изменения направления, сил, моментов и скоростей)?

Ответы к кроссворду находятся в приложении 4, они нужны для проверки правильности ответа.

*Ответы к кроссворду: По горизонтали:* 2.Моделирование. 3.Робототехника. 5.Механическая. *По вертикали:* 1.Коническая. 4.Трансмиссия. 6.Ременная. 7.Червячная.

Обучающий блок – это та составная часть электронного учебника, которая должна обеспечивает перевод получаемой информации в знания и умения. Обучающая функция способна формировать ценностные отношения к объектам и субъектам робототехнической деятельности, повышать качество образования. Обучающая функция должна обеспечить развитие. Одной из категорий развития является «Формирование». В соответствие с компетентностным подходом необходимо формировать, компетенции и компетентность[25].

*Создание гиперссылок*

В процессе создания электронного учебникаиспользуются гиперссылки между страницами учебника. Microsoft word 10позволяет создавать гиперссылки на страницы учебника, на тесты, прикрепленные к учебнику, так и произвольные гиперссылки, а также изменять и удалять гиперссылки.

### • Порядок формирования гиперссылок на страницу и анимацию:

1. Выделите символ, слово или фрагмент текста, который будет являться указанием на гиперссылку.2. Выберите страницу в учебнике, на которую будет выполнен переход, использую выпадающий список слева. Анимация будет, ссылается на отдельный файл в папке, где находятся все анимации из ЭУ и воспроизводится.

• Словарь терминов

В нем содержится описание терминов, он находится в ЭУП в приложении 3. Словарь терминов создаётся, таким образом, чтобы он был сводом часто встречающихся терминов в ЭУП.

И как, подведём итог: Электронные учебные пособия нужны в школе для самостоятельной работы учащихся при очном и, особенно, дистанционном обучении потому, что он:

облегчает понимание изучаемого материала за счет иных, нежели в печатной учебной литературе, способов подачи материала: индуктивный подход, воздействие на слуховую и эмоциональную память и т.п.;

допускает адаптацию в соответствии с потребностями учащегося, уровнем его подготовки, интеллектуальными возможностями и амбициями;

освобождает от громоздких вычислений и преобразований, позволяя сосредоточиться на сути предмета, рассмотреть большее количество примеров и решить больше задач;

предоставляет широчайшие возможности для самопроверки на всех этапах работы;

дает возможность красиво и аккуратно оформить работу и сдать ее преподавателю в виде файла или распечатки;

выполняет, роль бесконечно терпеливого наставника, предоставляя практически неограниченное количество разъяснений, повторений, подсказок и прочие.

позволяет повысить интерес детей к учебе и, как следствие, улучшает их знания и оценки.

значительно облегчает ранец школьника на несколько килограм- $\bullet$ MOB.

## 2.2 Функциональные возможности электронного учебного пособия «Программирование и конструирование роботов (на уроках технологии)»

ЭУП является основным компонентом информационной образовательной системой, направленным на выполнение образовательного процесса на основе информационно-коммуникационных технологий и на применение актуальных форм и методов обучения.

ЭУП, реализовывается на основание современного электронного устройства (компьютера, мобильного устройства, электронной книге), обозревается в качестве альтернативы традиционному бумажному учебнику. ЭУП осуществляет все функции, характерные бумажному учебнику (информационную – как основной источник обязательной для усвоения учащимися информации; систематизирующую; мотивационную; ориентации учащихся на способы познавательной деятельности; развития познавательных возможностей учащихся; координации всех учебных материалов по предмету; воспитывающую и др.);

Обеспечивать комфортные, интуитивно понятные учителю (учащемуся) условия для взаимодействия с образовательным контентом, как на школьных занятиях, так и при самостоятельной работе дома.

Использование ЭУП позволяет разгрузить учителя, увеличить заинтересованность учащихся в предмете, дает возможность решения задач на стыке предметов разных циклов, более наглядной подачи материала за счет

анимации. Осуществляется быстрый поиск нужной информации, экономится время при многократных обращениях к гипертекстовым объяснениям, наряду с кратким текстом, объяснения сопровождаются демонстрацией анимационных эффектов.

Технология поведения уроков по робототехнике с применением электронного учебника:

Вариант 1. Электронные учебные пособия применяется при прохождении нового материала и его закреплении (20 мин. работы за компьютером). Учащиеся вначале опрашиваются по традиционной форме или при помощи печатных текстов. При переходе к изучению нового материала ученики парами рассаживаются у компьютера, включают его и приступают работать с электронным учебным пособием под руководством и по плану учителя.

Вариант 2. Электронная форма учебника может применяться на этапе закрепления материала. На таком уроке новый материал изучается обычным способом, а при закреплении все учащиеся 5-7 мин. под руководством учителя работают с электронным учебным пособием.

Вариант 3. На уроках комбинированного тип с помощью электронного учебного пособия осуществляется повторение и обобщение изученного материала (15-17мин.). Такой вариант предпочтительнее для уроков итогового повторения, когда по ходу урока требуется «пролистать» содержание нескольких параграфов, выявить родословную понятий, повторить наиболее важные факты и события, определить причинно-следственные связи. На таком уровне учащиеся должны иметь возможность поработать сначала сообща (по ходу объяснения учителя), затем в парах (по заданию учителя), наконец, индивидуально (по очереди).

Вариант 4. На отдельных уроках возможно самостоятельное изучение нового материала и составление по его итогам своей структурной формулы параграфа. Такая работа проводится в группах учащихся (3-4 человека). В заключении урока (10 мин.) учащиеся обращаются к электронной формуле параграфа, сравнивая её со своим вариантом. Тем самым происходит приобще-

ние учащихся к исследовательской работе на уроке, начиная с младшего школьного возраста.

Вариант 5. ЭУП используется как средство контроля усвоения учащимися понятий. Тогда электронный учебник используется с целью мониторинга. Результаты тестирования учащихся по каждому предмету фиксируются и обрабатываются компьютером. Данные мониторинга могут использоваться учеником, учителем, методическими службами и администрацией. Процент правильно решённых задач даёт ученику представление о том, как он усвоил учебный материал, при этом он может посмотреть, какие структурные единицы им усвоены не в полной мере, и впоследствии дорабатывать этот материал. Таким образом, ученик в какой-то мере может управлять процессом учения.

Учитель на основе полученной информации также имеет возможность управлять процессом обучения. Результаты класса по содержанию в целом дают возможность учителю увидеть необходимость организации повторения по той или иной структурной форме для достижения максимального уровня обученности.

Для обучения преимущественно индивидуальные и групповые формы работы, ей соответствуют такие технологии обучения, которые могут реализовать эти формы на практике.

Принципы открытости и вариативности, заложенные в концепции проектирования ЭОР НП, предполагают свободное взаимодействие пользователей учителей с ЭОР, что создает, условия для изменения их роли в данном взаимодействии учитель может выступать соавтором учебного курса.

Данные принципы обеспечивают столь важную задачу современного образования – смены традиционного линейного обучения на нелинейное.

Линейная система обучения, представлена классно-урочной и лекционно-семинарской формами организации и предполагает, что школьники изучают предметы образовательной программы строго последовательно в установленном объеме в определенные сроки в условиях класса или аудитории.

Нелинейная система обучения, представленная дистанционным, бесклассно-курсовым и обучением в открытых студиях, позволяет в полной мере осуществлять проектирование и реализацию индивидуальных образовательных маршрутов учащихся, предполагает организацию динамичного расписания занятий и физиологически благоприятной структуры учебного года.

В рамках индивидуальных форм образовательного процесса с использованием ЭОР НП может быть использована технология организации самостоятельной работы.

Для педагога ЭОР являются мощным средством, облегчающим процесс создания учебного материала, методической копилкой, в которой содержатся варианты планирования учебного материала, модели учебных занятий, примеры учебных ситуаций. Электронный учебник (по робототехнике) способствует автоматизации трудоемкой работы, а именно:

• демонстрации, изложения в развернутом или сжатом виде, с иллюстрациями или без них;

• сведения и обработки результатов обучения, подготовки отчетов.

Использование ЭОР в образовательном процессе не отвергает ценность учебника, который в силу доступности остается пока главным методологическим инструментом преподавателя.

### **Выводы по второй главе:**

 были выделены этапы разработки электронного учебного пособия «Программирование и конструирование роботов» (на уроках технологии)». В ней мы подробно их рассматриваем.

 рассмотрены функциональные возможности электронного учебного пособия «Программирование и конструирование роботов (на уроках технологии)

### **ЗАКЛЮЧЕНИЕ**

В школе XXI века невозможно работать без использования информационно - компьютерной технологии обучения. ИКТ открывают совершенно но-

вые, еще до конца не исследованные технологические варианты обучения, связанные с уникальными возможностями компьютеров и телекоммуникаций.

Проведен анализ использования электронных образовательных ресурсов в обучении, который выявил, что в процессе анализа сущности и особенностей электронных образовательных ресурсов можно сделать вывод, что применение ЭОР в практике педагогической деятельности должно вызывать к получению высоких результатов, к повышению качества образования, к увеличению возможностей самостоятельного и дистанционного обучения. Однако, наличие определенного ряда достоинств, разбираемых на теоретическом уровне, еще не гарантирует их полноценной реализации на практике. Для обоснования необходимости и целесообразности введения ЭОР в образовательный процесс как средства улучшения качества обучения и модернизации образования в целом необходимо также проанализировать опыт применения ЭОР, имеющийся в практике преподавателей школ, и раскрыть их эффективность.

Далее в дипломной работе были рассмотрены теоретико-дидактические аспекты ЭОР.

Теоретические знания и практические навыки по использованию ЭОР при подготовке и проведении уроков технологии включают в себя знание программных и компьютерных средств, методик и дидактических приемов их использования в своем предмете.

Уроки с использованием ЭОР необходимы для эстетического развития учащихся, а значит приобщение их к миру информационной культуры. Использование ЭОР в структуре урока технологии повышает интерес к предмету, усвоению материала, развивает креативное мышление у учащихся.

Традиционное построение структурной организации электронного учебного пособия заключается в следующем: предъявление учебного материала, практические задания.

Было разработано электронное пособие «Программирование и конструирование роботов (на уроках технологии)»

При создании ЭУП определялась библиография по теме работы, осуществлялся анализ источников и обобщение материала. Разрабатывался дизайн ЭУП, создавались анимационные ролики, проводилась, компоновка материала разрабатывалась разделы и параграфы. ЭУП, печатный вариант, который находится в приложении.

### **СПИСОК ИСТОЧНИКОВ И ЛИТЕРАТУРЫ**

1. ГОСТ 7.82-2001. СИБИД. Библиографическая запись. Библиографическое описание электронных ресурсов. Общие требования и правила составления.

2. Апатова Н.В. Информационные технологии в школьном образовании/ Н.В. Апатова: – М.: Издательство РАО, 1994 г. 228с.

3. Ашхотов О., Компьютерные технологии в образовании// Вышее образование в России. О. Ашхотов – 1996г. 118с.

4. Артемьев Э.А., Волынский С.А., Мичник Ю.О., Ясаков М.Н. Информационно - поисковая справочная система SMSM1.0: свойства магнитострикционных материалов//Материалы четвертой международной научно-методической конференции «новые информационные технологии преподавании электротехнических дисциплин (НИТЭ-98).- Астрохань:АГТУ,

5. Башмачников И.А. Разработка компьютерных учебников и обучающих систем/А.И Башмачников: –М.: Филинъ, 2003. 616 с.

6. Бим-Бад Б.М. Педагогический энциклопедический словарь. Б.М Бим-Бад:— М., 2002. 110с.

7. Джонассен Девид Х. Компьютер как инструмент познания: изучение с помощью технологии, а не из технологии // Информатика и образование / Девид Х. Джонассен. –М. 1996г. 131с.

8. Зайнутдинова Л.Х., Ануфриев Д.П. Метадические аспекты построения АОС по теме «Символические методы анализа цепей синусоидального тока// Тезисы докладов межвузовского научнометодического семинара «Комьютеризация учебного семинара основы электроники» и «Теоретические основы электротехники»/ Зайнутдинова Л.Х.,. – Астрохань: АТИРПиХ, 1992г. 26с.

9. Зайнутдинова Л.Х., Хисамов И.И., Компьютерная программа анализа амплитудно-частотных и фазочастотных характеристик четырехполюсников // Тезисы докладов третье междувузовской научнометодической конференции «Компьютеризация учебного процесса по

электротехническим дисциплинам»/ Л.Х., Зайнутдинова. – Астрохань: АГТУ, 1995 г. 63с.

10. Зимина О.В., Печатные и электронные учебники в современном высшем образовании: Теория, методика, практика. О.В. Зимина,: – М.: «МЭИ», 2003, – 167 с.

11. Кагаков Ю.Н, Зайнутдинова Л.Х. Компьютерный учебник «Четырехполюсники» (FOUR) Программы для ЭВМ/ Ю.Н, Кагаков.- Астрохань.: РосАПО 1995г. 120с.

12. Красильников И.В. Информационные аспекты разработки и применения в ВУЗе электронных учебных пособий. Монография. И.В. Красильников: – М.: «РХТУ», 2007г. – 114 с.

13. Львов И. Б. Компьютерный тренажер «Периодическая система элементов» // Материалы Россий научно-методической конференции «Новые информационные технологии в университетском образовании»/ И. Б. Львов. – Новосибирск.: НИИ МИОО НГУ, 1996г. 58с.

14. Роберт И. В. Теоретические основы создания и использования средств информации образования/ Роберт И. В Автореф. дис. док. пед. наук: –М., 1994г. -54с.

15. Пятницкая Н.Ю., К проблеме компьютеризации учебного процесса // Материалы научно практической конференции «Вузы России в условиях рынка» / Н.Ю., Пятницкая. – Пенза.: ПД НТП, 1993 г. 77с.

### Электронные ресурсы

16. Блог инспектора народного образования [Электронный ресурс] /Режим доступа/ URL: [http://eduinspector.ru/2014/08/27/jelektronnye-uchebniki](http://eduinspector.ru/2014/08/27/jelektronnye-uchebniki-shkole/)[shkole/](http://eduinspector.ru/2014/08/27/jelektronnye-uchebniki-shkole/)

17. Вопросы внедрения интерактивных образовательных технологий и электронных учебников в школе обсудили в формате круглого стола [Электронный ресурс] / Режим доступа/ [URL:http://минобрнауки.рф/новости/4322](url:http://%D0%BC%D0%B8%D0%BD%D0%BE%D0%B1%D1%80%D0%BD%D0%B0%D1%83%D0%BA%D0%B8.%D1%80%D1%84/%D0%BD%D0%BE%D0%B2%D0%BE%D1%81%D1%82%D0%B8/4322)

18. Глоссарий eLearning [Электронный ресурс] /Режим доступа/ URL: http://www.e-college.ru/glossary/

19. Дидактические функции, возможности и свойства электронных образовательных ресурсов [Электронный ресурс] /Режим доступа/ URL: [http://](http://www.naukaru.ru/journal/article/view/3793) [www.naukaru.ru/journal/article/view/3793](http://www.naukaru.ru/journal/article/view/3793)

20. Зайнутдинова Л.Х. Создание и применение электронных учебников (на примере общетехнических дисциплин). // Астрахань: Изд-во ЦНЭП, 1999. <http://www.ido.rudn.ru/Open/ikt/chrest9.htm>

21. Методика обучения информатике в условиях введения ФГОС [Электронный ресурс] /Режим доступа/ URL: [http://mofgos.blogspot.ru/p/blog](http://mofgos.blogspot.ru/p/blog-page_4362.html)[page\\_4362.html](http://mofgos.blogspot.ru/p/blog-page_4362.html)

22. Об утверждении порядка формирования федерального перечня учебников, рекомендуемых к использованию при реализации имеющих государственную аккредитацию образовательных программ начального общего, основного общего, среднего общего образования" [Электронный ресурс] /Режим доступа/ URL:<http://www.rg.ru/2013/11/01/uchebniki-dok.html>

23.Организация учебной деятельности с использованием с использование электронных образовательных ресурсах//Лекция 4. Методические основы использования ЭОР в учебном процессе [Электронный ресурс] /Режим доступа/ URL: http://nsportal.ru/vu/fakultet-pedagogicheskogoobrazovaniya/organizatsiya-uchebnoi-deyatelnosti-s-ispolzovaniem-elek-3

24. Программа Intel®"Обучение для будущего" [Электронный ресурс] /Режим доступа/ URL: [http://www.iteach.ru](http://www.iteach.ru/)

25. Создание электронного учебника [Электронный ресурс] /Режим доступа/ URL:<http://festival.1september.ru/articles/526252/>

26.Социальная сеть работников образования/Активизация познавательной деятельности младших школьников на уроках математики. [Электронный ресурс] /Режим доступа/ URL: http://nsportal.ru/nachalnayashkola/materialy-mo/2014/06/03/aktivizatsiya-poznavatelnoy-deyatelnostimladshikh

27. Технологии создания электронных обучающих средств. [Электронный ресурс] /Режим доступа/ URL: http://www.uran.donetsk.ua/~masters/2007/fgtu/dedich/library/krasnova2/ index.htm

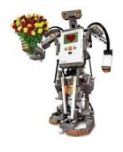

**Приложение 1** Министерство образования и науки российской федерации Институт математики, физики и информатики КГПУ им. В.П. Астафьева

### **Ю.С. Лапшина, З.В. Иванова**

## **ПРОГРАММИРОВАНИЕ И КОНСТРУИРОВАНИЕ РОБОТОВ**

**(**на уроках технологии**)** 

электронное учебное пособие для учащихся 7 класса

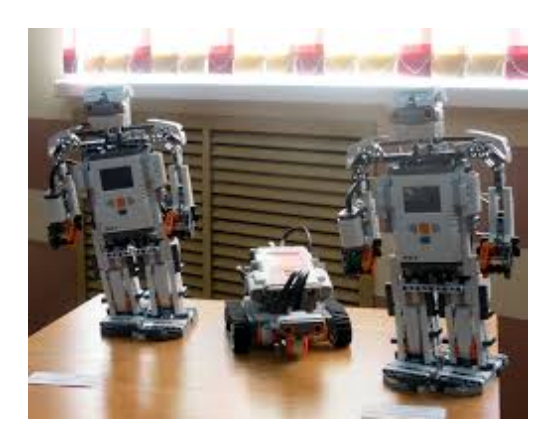

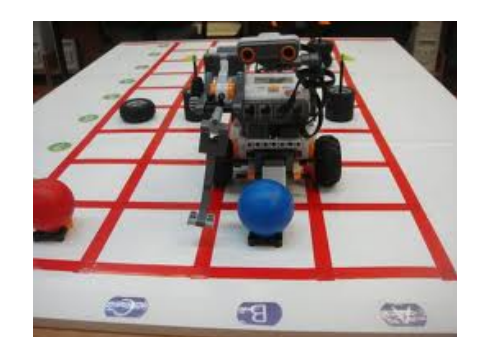

Красноярск, 2015